### Programowanie i projektowanie obiektowe Powiązania i tworzenie obiektów

#### Paweł Daniluk

Wydział Fizyki

Jesień 2013

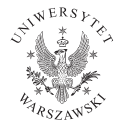

4日)

<span id="page-0-0"></span> $2Q$ 

### Powiązania

Jeden do jeden

Przez atrybut.

### Jeden do wielu

Przez atrybut po stronie "wielu", lub listę/zbiór po stronie "jeden".

#### Wiele do wielu

Podobnie, jak w przypadku reprezentacji grafów.

Powiązania są skierowane. Musi być możliwość dojścia do każdego obiektu w systemie.

4日)

 $\Omega$ 

# Jeden do jednego

Można zastosować atrybuty w obydwu powiązanych klasach, ale wtedy trzeba dbać o ich aktualizację. Kapsułkowanie pomaga.

```
Przykład
class Man:
     . . .
    def set wife (self, wife):
         self. wife=wife
         wife set husband (self)
class Woman:
     . . .
    def set husband (self, husband):
         self husband=husband
         husband . set wife (self)
```
# Jeden do jednego

Można zastosować atrybuty w obydwu powiązanych klasach, ale wtedy trzeba dbać o ich aktualizację. Kapsułkowanie pomaga.

### Przykład poprawnie

class Man: . . .

```
def set wife ( self, wife ):
    if (self.write != wife):
         s e If wife=wife
         wife set husband (self)
```
class Woman: . . .

```
def set husband (self, husband):
    if (self. husband != husband):
         s elf. husband=husband
         husband . set wife (self)
```
### Jeden do wielu

W Pythonie naturalne jest zastosowanie list.

```
class Mother:
    def init (self):
        self. children = []def add child (self, child ):
        self.children.append (child)
    def remove child (self, child):
        self.children.remove(child)
```
4 0 8 4

 $\Omega$ 

### Kontenery

Kontener to obiekt, który zawiera inne obiekty.

Obiekty typów sekwencyjnych w Pythonie są kontenerami.

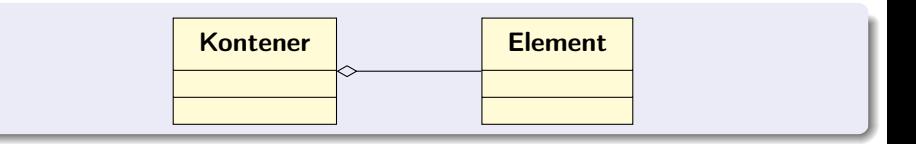

**Kロト K同** 

化重新化重

 $2Q$ 

# Kontenery c.d.

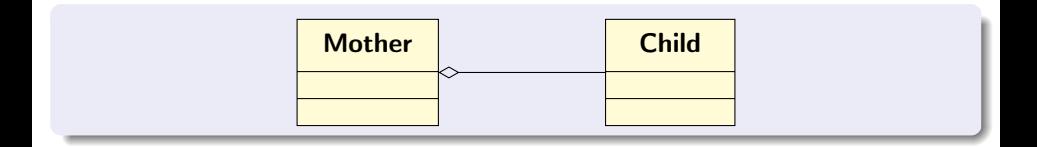

 $\Rightarrow$ 

 $299$ 

メロトメ 伊 トメ ミトメ

# Kontenery c.d.

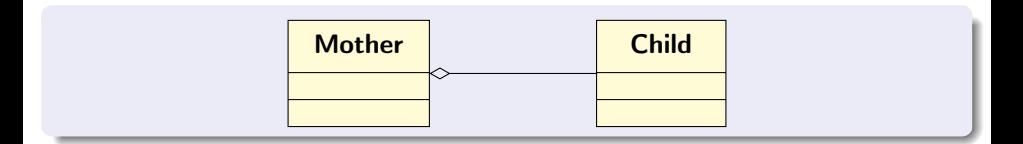

Kontener może być klasą pomocniczą w związku "jeden do jednego".

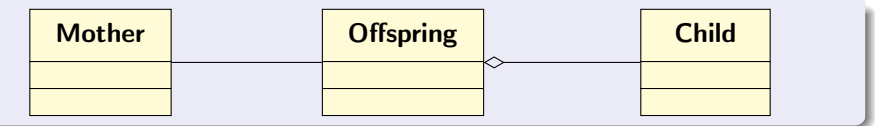

4 0 8

 $2Q$ 

### Composite pattern

Wzorzec pozwalający na realizację hierarchicznej struktury obiektów.

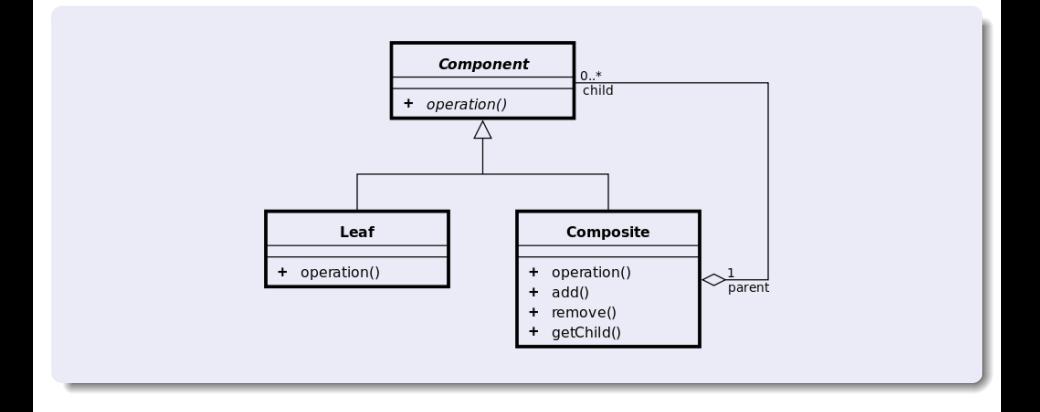

P. Daniluk (Wydział Fizyki) [PO w. IV](#page-0-0) Jesień 2013 8 / 28

**Sing** 

 $2Q$ 

イロト イ母ト イミト イミト

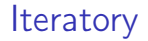

#### Iterator pozwala przeglądać obiekty znajdujące się w kontenerze.

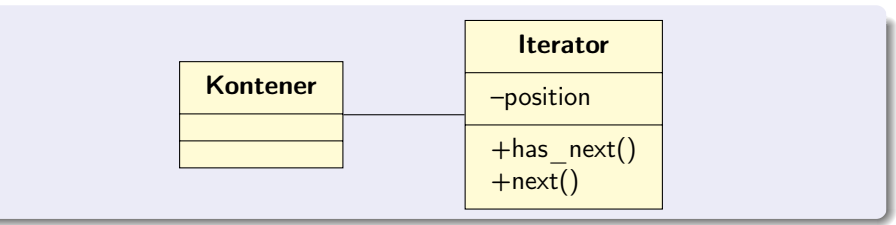

**Kロト K同** 

 $2Q$ 

### Iteratory w Pythonie

Python pozwala definiować specjalne metody, które pozwalają na używanie iterowalnych obiektów np. w instrukcji for.

```
class Liczbylter:
  def init ( self, od, do ):
    s elf.pos=od
    s e l f do=do
  def next (self):
    if \; self. pos\leq=self.do:
       self. pos+=1return self.pos-1
    e l s e :
      raise StopIteration
  def iter ( s e l f ) :
    r et urn self
```

```
class Liczby:
  def init ( self , od , do ) :
    self. od=od
    s e l f . do=do
  def iter ( s e l f ):
    return Liczbylter (self.od, self
```
イロト イ伊 ト イヨ ト イヨ

 $\Omega$ 

Iteratory w Pythonie c.d.

```
\gg list (Liczbylter (1,3))
[1, 2, 3]>> list (Liczby (1,3))
[1, 2, 3]>> l=Liczby (1, 3)\gg for i in \mid:
        print i
 . . .
1
2
3
```
Obiekt iterowalny może zostać przekazany do konstruktora typu sekwencyjnego.

 $\Omega$ 

 $A \equiv 3 \times 4$ 

**◆ ロ ▶ → 伊** 

Iteratory w Pythonie c.d.

```
\gg for i in \mid:
          for i in i:
 ... \qquad \qquad \textbf{print} \quad i, j. . .
1 1
1 2
1 3
2 1
2 2
2 3
3 1
3 2
3 3
```
Pętla for mogą być zagnieżdżane. W każdej tworzony jest nowy iterator.

**◆ ロ ▶ → 伊** 

おうす 悪の

 $QQ$ 

Iteratory w Pythonie c.d.

```
\gg li=l. iter ()
\gg for i in li:
... print i
. . .
1
2
3
\gg for i in li:
... print i
 . . .
\gg li=l. iter ()
\gg for \overline{\text{in}} \overline{\text{in}}\ldots for j in li:
\ldots . print i, j
. . .
1 2
1 3
>>>
```
#### Iterowanie po iteratorze go "zużywa".

# Konstruktory

Standardowo obiekty tworzymy wywołując konstruktor.

```
\gg Lew ('Ziutek')
< main . Lew instance at 0 \times 10 edfec 20 >
```
**◆ ロ ▶ → 伊** 

医尿囊的尿

 $\eta$ a

# Konstruktory

Standardowo obiekty tworzymy wywołując konstruktor.

```
\gg Lew ('Ziutek')
< main . Lew instance at 0 \times 10 edfec 20 >
```
Nie zawsze takie podejście jest wystarczająco elastyczne. Na przykład jeżeli:

- $\bullet$  są różne algorytmy tworzenia/inicjalizacji obiektu,
- **2** nie wiadomo jakiej klasy obiekt chcemy stworzyć,
- **3** chcemy parametry inicjalizacji podawać na raty (np. wczytując je z pliku),
- <sup>4</sup> chcemy obiekty ewidencjonować.

 $\Omega$ 

**≮ロト ⊀伊ト ⊀ ヨト ⊀** 

### Factory method

Tworzy się klasę pomocniczą (Factory) odpowiedzialną za tworzenie obiektów. Może być wiele metod tworzących obiekty danej klasy.

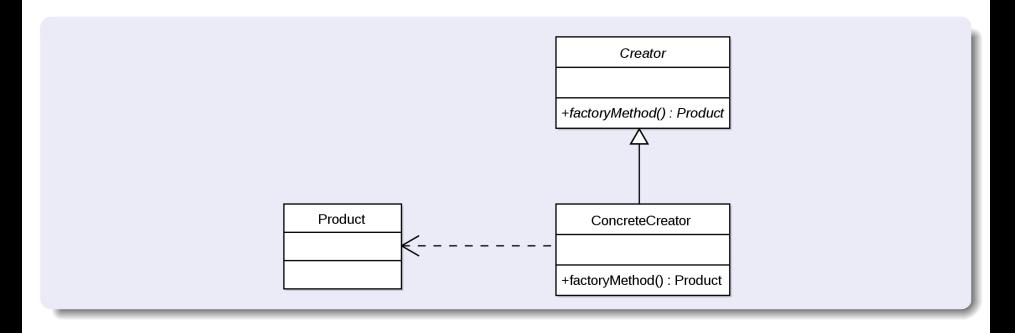

4 0 8

つくい

# Factory method c.d.

```
class MazeGame:
 def init ( self ):
    room1 = self.makeroom()room2 = self.makeroom()room1. connect (room2)
    self.addroom (room1)self.add room (room2)
 def make room(self):
    return OrdinaryRoom ()
class MagicMazeGame (MazeGame):
  def make room(self):
    return MagicRoom ()
```
Metoda make\_room tworzy pokój w labiryncie odpowiadający rodzajowi labiryntu.

# Factory method c.d.

Można stosować factory methods w klasach, których obiekty są tworzone, aby uprościć inicjalizację. Wadą takiego rozwiązania jest to, że trudniej się z takich klas dziedziczy.

```
Przykład w Javie
```

```
class Complex {
     public static Complex from Cartesian Factory (double r, double i) \{return new Complex(r, i);
     }
     public static Complex from Polar Factory (double m, double a) \{return new Complex (m * cos(a), m * sin(a));}
     private Complex (double a, double b) \{1/...
     }
}
```
**◆ ロ ▶ → 伊** 

 $\Omega$ 

# Abstract factory

Czasami zachodzi konieczność stosowania różnych fabryk w zależności od kontekstu. Wzorzec Abstract factory jest uogólnieniem wzorca Factory method.

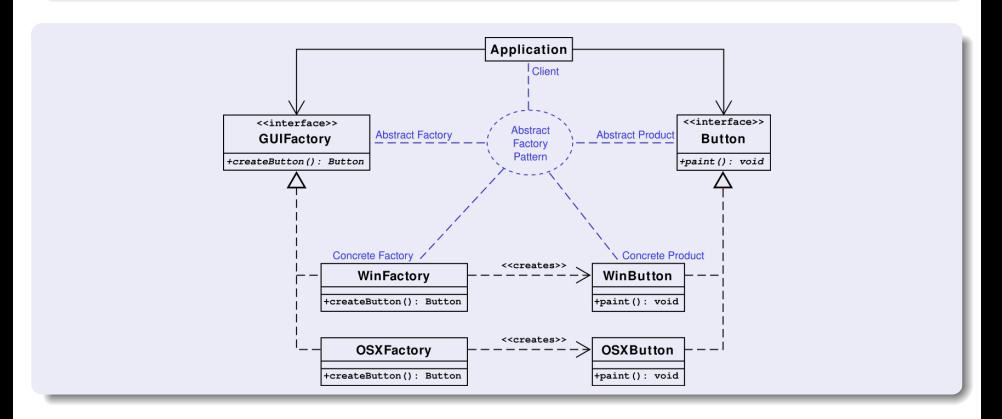

つくい

**NONEXURE** 

**◆ ロ ▶ → 伊** 

# Abstract factory

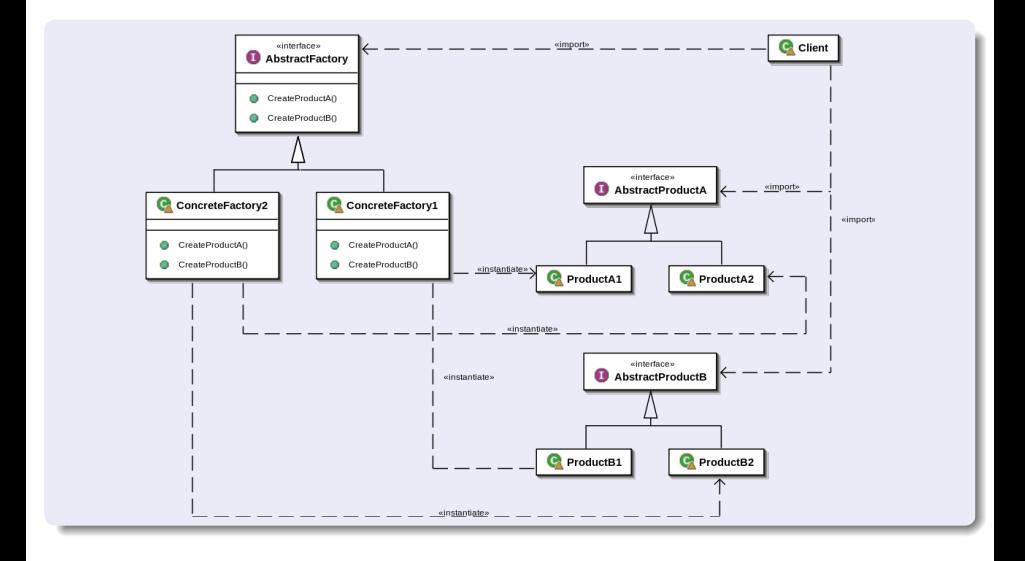

イロト イ押 トイヨ トイヨ トーヨ  $QQ$ 

P. Daniluk (Wydział Fizyki) [PO w. IV](#page-0-0) Jesień 2013 19 / 28

### Builder

Nie zawsze łatwo jest zddefiniować konstruktor/inicjalizator/metodę tworzącą obiekty ze względu na złożoność i różnorodność argumentów. W takiej sytuacji opłaca się tworzyć obiekt "na raty".

```
class Car.
  Can have GPS, trip computer and a various number of seaters.
  Can be a city car, a sport car or a cabriolet.
class CarBuilder:
  def get Result (self):
       output: a Car with the right options
     Construct and return the car.
  def set Seats (self, number):
       input: the number of seats the car may have.
     Tell the builder the number of seats.
  def set City Car (self):
    . . .
  def set Cabriolet ():
    . . .
  def set Sport Car():
    . . .
  def set Trip Computer ():
    . . .
  P. Daniluk (Wydział Fizyki) PO w. IV Jesień 2013 20 / 28
```
# Builder c.d.

#### Użycie

```
carBuilder = CarBuilder()car Builder. set Seaters (2)
car Builder. set Sport Car ()
car Builder. set Trip Computer ()
carBuilder.unsetGPS()
car = carBuilder.getResult()
```
4日)

つくい

# Inne przydatne wzorce projektowe

#### Leniwa inicjalizacja

Obiekt lub jego fragmenty są tworzone dopiero w momencie pierwszego użycia.

#### **Singleton**

Istnieje dokładnie jedna instancja danej klasy. Jeżeli klasy są obiektami to można je traktować jak singletony.

#### Multiton

Istnieje ściśle określona liczba instancji danej klasy, zazwyczaj dostępnych za pośrednictwem słownika.

Zadanie 1 – Powiązania 1-do-1

#### Zadanie

Każdy kot ma swojego człowieka. Zaimplementuj klasy Kot i Czlowiek posiadające następującą funkcjonalność:

- **1** Kot umie jeść.
- <sup>2</sup> Kot może być głaskany (jeżeli jest najedzony mruczy, jeżeli jest głodny drapie).
- **3** Człowiek karmi kota (swojego).

Przyjmij założenie, że człowiek może posiadać co najwyżej jednego kota.

4 0 8

 $\Omega$ 

### Zadanie 2 – Powiązanie 1-do-wielu

#### Zadanie

Wyrażenie nawiasowe składa się z:

- **1** litery w nawiasach (np. (a)), albo
- <sup>2</sup> kilku wyrażeń nawiasowych otoczonych nawiasami

Zaimplementuj klasę Wyrazenie, która ma metody pozwalające na tworzenie wyrażeń oraz ich wypisywanie oraz jest iterowalna. Iterowanie obchodzi litery od lewej do prawej.

# Przykładowe wyrażenie  $((a)((b)(c))))(d)((e)(f)))$

### Zadanie 3 – Zwierzaki

#### Zadanie

W gospodarstwie mogą występować zwierzęta kopytne i drób. Zwierzęta kopytne dzielą się na pociągowe i jadalne. W dzisiejszych czasach hoduje się konie, krowy i kury. Stwórz minimalne implementacje zwierząt współczesnych oraz jaskiniowych. Stwórz fabryki obiektów, które pozwolą zasiedlić gospodarstwo Kowalskich oraz Flintstone'ów

④ ロト ④ 舟

Zadanie 4 – Wyrażenia nawiasowe raz jeszcze

#### Zadanie

Zaimplementuj klasę, która może posłużyć do tworzenia wyrażeń nawiasowych na podstawie listy zawierającej znaki (, ) oraz litery.

Przykładowe wyrażenie

$$
[?(2, ?(2, ?(2, ?a2, ?)), ?(2, ?(2, ?b2, ?)); ?(2, ?c2, ?));
$$
  
\n
$$
?(2, ?(2, ?d2, ?); ?(2, ?(2, ?e2, ?)); ?(2, ?f2, ?);
$$
  
\n
$$
?)(2, ?(2, ?d2, ?); ?(2, ?e2, ?); ?(2, ?f2, ?); ?(2, ?f2, ?);
$$

つのへ

### Zadanie I - zaliczeniowe

Zaimplementuj kalkulator zdolny do wykonywania prostych programów. Program kalkulatora składa się z jednej lub wielu instrukcji. Każda instrukcja występuje w osobnym wierszu. Są trzy rodzaje instrukcji (w oznacza wyrażenie, i jest nazwą zmiennej):

- $\bullet$  Przypisanie i = w
- **2** Przypisanie odroczone i := w
- **3** Wypisanie obliczonej wartości ? w

Wyrażenia mogą zawierać operacje arytmetyczne (+, texttt-, \*, /), nawiasy ((, )), nazwy zmiennych i liczby całkowite (zamiast nawiasów można zastosować odwrotną notację polską). Nazwy zmiennych są ciągami małych liter. Spacje są ignorowane.

### Zadanie I - zaliczeniowe c.d.

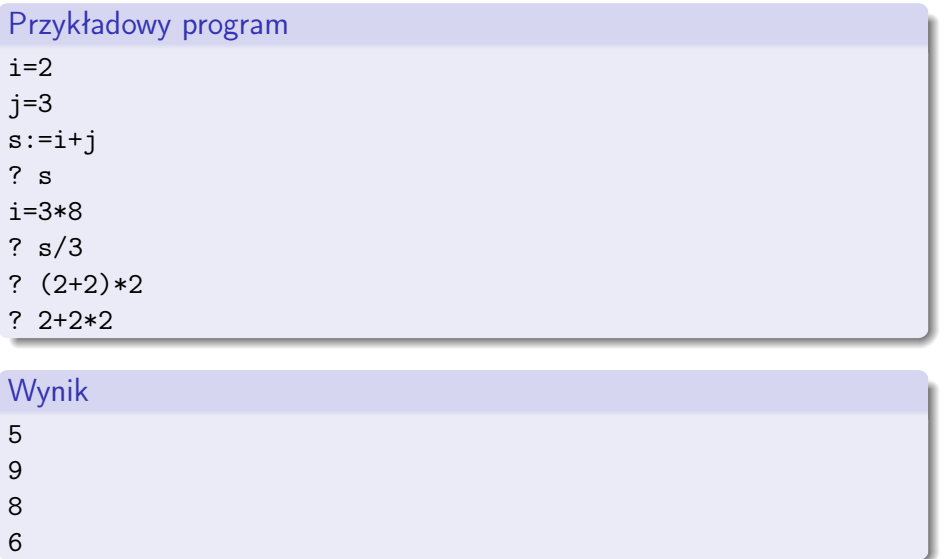

 $\equiv$ 

<span id="page-29-0"></span> $299$